# **EASTERN ARIZONA COLLEGE Beginning Microsoft Access**

## **Course Design 2014-2015**

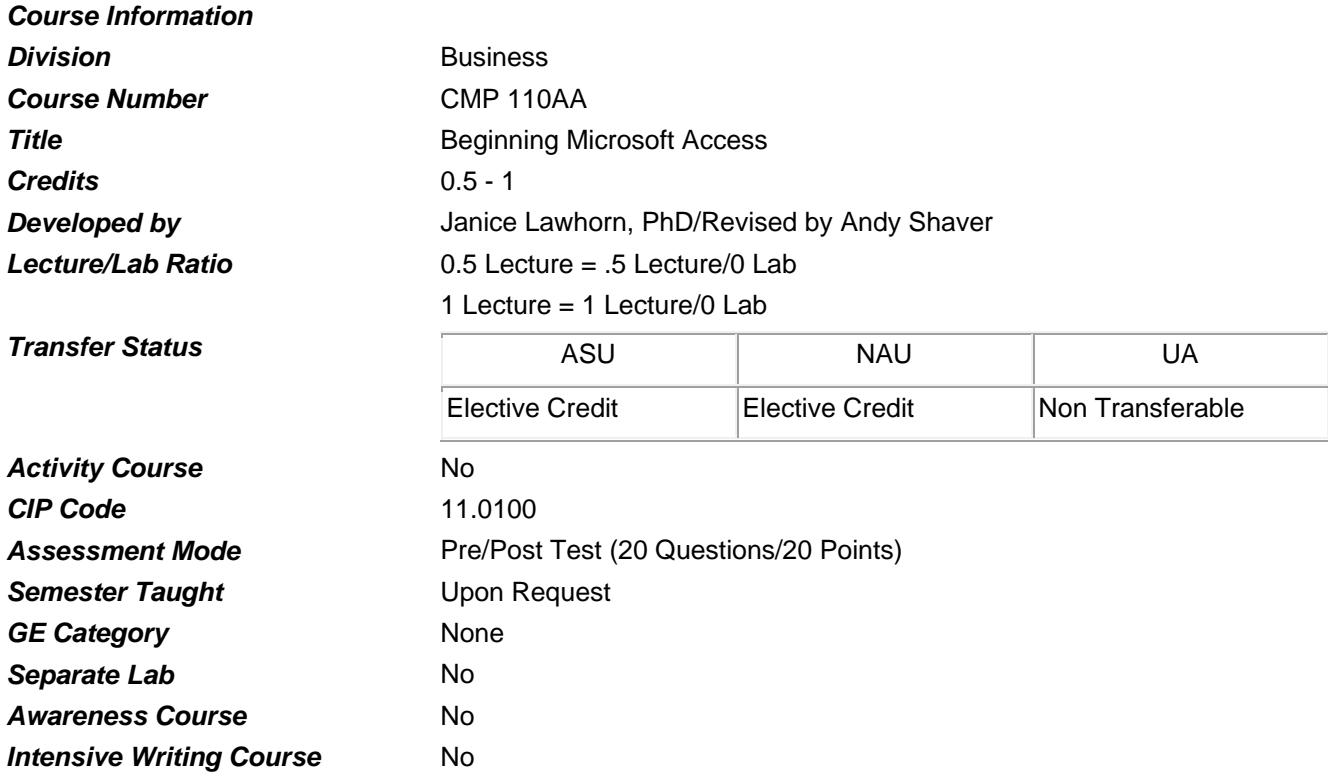

#### *Prerequisites*

None

## *Educational Value*

This course is designed for those students interested in learning about database management.

#### *Description*

Students will become familiar with beginning level functions of Microsoft Access, a database software package.

## *Supplies*

None

#### *Competencies and Performance Standards*

## **1. Develop an understanding of the concept of the relational database**

#### *Learning objectives*

*What you will learn as you master the competency:*

- a. Learn the concepts of the relational database
- b. Explore the different basic database objects including tables, filters, forms, queries, and reports

#### *Performance Standards*

*Competence will be demonstrated:*

o In a pre-post test.

*Criteria - Performance will be satisfactory when:*

- o learner understands the applications for relational database
- o learner explores the different basic database objects including tables, filters, forms, queries, and reports

## **2. Create database tables.**

#### *Learning objectives*

*What you will learn as you master the competency:*

a. Create tables in design view or by using a wizard.

#### *Performance Standards*

*Competence will be demonstrated:*

- o by answering questions in a Pre/Post Test.
- o in class exercises and by the completion of a final project.

*Criteria - Performance will be satisfactory when:*

o learner creates tables in design view or by the use of a wizard

## **3. Sort and refine the display of database information**

#### *Learning objectives*

*What you will learn as you master the competency:*

- a. Sort records in a table.
- b. Use a form to sort record availability.

## *Performance Standards*

*Competence will be demonstrated:*

- o in-class exercises and by the completion of a final project
- o in-class exercises and by the completion of a final project

*Criteria - Performance will be satisfactory when:*

- o learner can sort a data in a table in datasheet view or with the use of a form.
- o learner can change description, data type, and field properties of a field

## **4. Create queries and filters to isolate needed information**

## *Learning objectives*

*What you will learn as you master the competency:*

- a. Create informational filters to temporarily display required information.
- b. Create queries for more permanent display of required information from one or more tables.

## *Performance Standards*

*Competence will be demonstrated:*

- o in-class exercises and by the completion of a final project
- o in-class exercises and by the completion of a final project.

*Criteria - Performance will be satisfactory when:*

- o learner filters data to temporarily view desired records from a table
- o learner creates queries to isolate desired information.

## *Types of Instruction*

Classroom Presentation Classroom Application

## *Grading Information*

## *Grading Rationale*

Final grade is based on the Post Test and final project

## *Grading Scale*

- $A = 90 100\%$
- B  $80 89%$
- $C = 70 79%$
- $D = 60 69%$

This class is appropriate for Pass/Fail.

Pass: Grade 70% or higher

Fail: Less than 70%